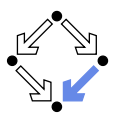

# $CafeOB$

#### Wolfgang Schreiner Wolfgang.Schreiner@risc.jku.at

Research Institute for Symbolic Computation (RISC) Johannes Kepler University, Linz, Austria http://www.risc.jku.at

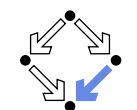

Wolfgang Schreiner

http://www.risc.jku.at

 $1/28$ 

# CafeOBJ

- CafeOBJ: an algebraic specification language/system.
	- 1995-: Japan Institute of Advanced Science and Technology (JAIST). Kokichi Futatsugi (JAIST), Razvan Diaconescu (IMAR institute. Romania). et al.

#### A member of the OBJ language family.

- Since 1970s: Josef Goguen (Univ. of California at San Diego), et al.
- From http://www.cse.ucsd.edu/users/goguen/sys/obj.html: The OBJ languages are broad spectrum algebraic programming and specification languages, based on order sorted equational logic, possibly enriched with other logics (such as rewriting logic, hidden equational logic, or first order logic), and providing the powerful module system of parameterized programming.
- Current Version (2012): 1.4.8
	- Open source implementation in Common Lisp.
	- Binaries for Linux, Windows, Mac OS provided.

#### http://www.ldl.jaist.ac.jp/cafeobi

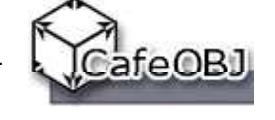

### 1. A Quick Overview

#### 2 More Details

3. More Advanced Features

Wolfgang Schreiner

http://www.risc.jku.at

## $2/28$

# **Starting CafeOBJ**

- > cafeobj
- -- loading standard prelude
- : Loading /usr3/cafeobi-1.4/prelude/std.bin

-- CafeOBJ system Version 1.4.8(PigNose0.99, p33) -built: 2011 Dec 9 Fri 5:09:41 GMT prelude file: std.bin  $***$ 2012 Jan 31 Tue 13:09:26 GMT Type ? for help  $***$ 

-- Containing PigNose Extensions --

built on International Allegro CL Enterprise Edition 8.2 [Linux (x86)] (Dec 9. 2011 14:09)

#### $CafeOBJ$

Wolfgang Schreiner

Wolfgang Schreiner

## **Defining Tight Modules**

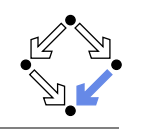

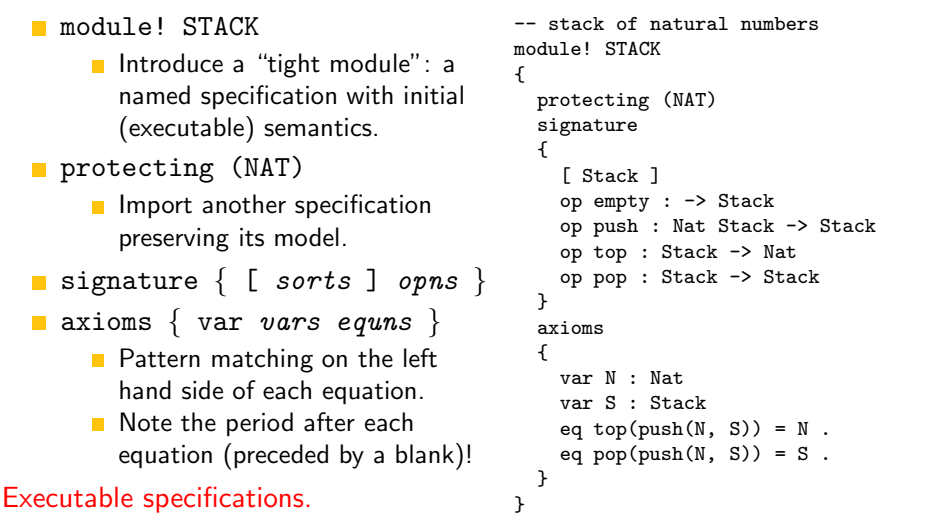

Wolfgang Schreiner

http://www.risc.jku.at

## **Showing Module Contents**

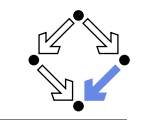

 $5/28$ 

```
CafeOBJ> show NAT
; Loading /usr3/cafeobj-1.4/lib/nat.bin
\ldotssys: mod! NAT principal-sort Nat
\mathcal{L}\cdot . .
  signature {
    op s \ldots Nat \rightarrow NzNat { demod }
    pred \geq = \geq : Nat Nat { demod }
    pred > : Nat Nat { demod }
    pred \leq = \leq Nat Nat \{ demod\}pred _ < _ : Nat Nat _ {f demod }op * : Nat Nat -> Nat { assoc comm idr: 1 demod r-assoc }
    op - + - : Nat Nat -> Nat { assoc comm idr: 0 demod r-assoc }
    op sd : Nat Nat -> Nat { comm demod }
    op quo : Nat NzNat -> Nat { demod }
    op _ rem _ : Nat NzNat -> Nat { demod 1-assoc }
    pred _ divides _ : NzNat Nat { demod }
    op p _ : NzNat -> Nat { demod }
  \mathbf{L}\rightarrow
```
## **Predefined Modules**

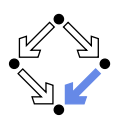

CafeOBJ provides a library of predefined modules.

- Some modules are automatically imported.
	- BOOL: sort Bool, ops. true, false, not, and, or, xor, implies.
- Other modules require explicit import.
	- **NAT:** sort Nat, number literals, operations 0, s, 1, +,  $*$ ,  $\lt$ ,  $\lt$ =, ...
	- INT: sort Int, literals and operations as for NAT extended by  $-$ .
	- RAT: sort Rat, literals and operations as for INT extended by /.
	- **CHARACTER:** sort Character with various operations.
	- STRING: sort String with various operations.
	- $\blacksquare$

### See subdirectory 1ib of CafeOBJ installation for module names, use command "show Module" for viewing module contents.

Wolfgang Schreiner

http://www.risc.jku.at

## **Reading Modules from Files**

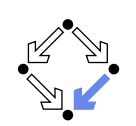

 $6/28$ 

CafeOBJ> input Stack.cobi processing input : /usr2/schreine/.../Examples/Stack.cobj -- defining module! STACK -- reading in file : nat ; Loading /usr3/cafeobj-1.4/lib/nat.bin -- defining module! NAT -- reading in file : nznat Loading /usr3/cafeobj-1.4/lib/nznat.bin -- done reading in file: nznat -- done reading in file: nat  $\ldots \ldots \ldots$  \* done. CafeOBJ> show STACK module STACK  $\mathbf{1}$ 

#### Command input reads file with module definitions.

Wolfgang Schreiner

http://www.risc.jku.at

### **Evaluating Terms**

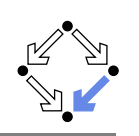

CafeOBJ> open STACK -- opening module STACK.. done.  $\frac{1}{2}$ STACK> reduce top(pop(push(2. push(1. empty)))). -- reduce in %STACK : top(pop(push(2,push(1,empty))))  $1:$  NzNat (0.000 sec for parse, 2 rewrites(0.000 sec), 2 matches)  $XSTACK$  reduce top(pop(push(1, empty))).  $--$  reduce in  $\sqrt{\text{STACK}}$  : top(pop(push(1,empty)))  $top(empty)$ : Nat  $(0.000 \text{ sec for parse}, 1 \text{rewrites}(0.000 \text{ sec}), 2 \text{ matches})$ %STACK> close  $CafaORJ$ 

Commands open/close enter/leave the context of a module; command reduce evaluates terms (note the period preceded by a blank).

```
Wolfgang Schreiner
```
http://www.risc.jku.at

 $9/28$ 

# **Tracing Evaluations (Contd)**

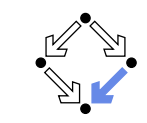

```
%STACK> set trace whole on
%STACK> reduce top(pop(push(2, push(1, empty)))).
-- reduce in %STACK : top(pop(push(2,push(1,empty))))
1>[1] rule: eq pop(push(N:Nat,S:Stack))
   = S{ N:Nat |-> 2, S:Stack |-> push(1,empty) }
1\leq [1] pop(push(2,push(1,empty))) --> push(1,empty)
[1]: top(pop(push(2, push(1, empty))))\leftarrow\rightarrow \text{top}(\text{push}(1,\text{empty}))1>[2] rule: eq top(push(N:Nat,S:Stack))
   = N{ N:Nat |\rightarrow 1, S:Stack |\rightarrow empty }
1< [2] top(push(1,empty)) --> 1
[2]: top(push(1,empty))---> 11 \cdot NzNat
(0.000 \text{ sec for parse}, 2 \text{rewrites}(0.010 \text{ sec}), 2 \text{ matches})
```
# **Tracing Evaluations**

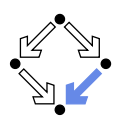

%STACK> set trace on  $\frac{1}{2}STACK$  reduce top(pop(push(2, push(1, empty)))).  $--$  reduce in  $\%$ STACK : top(pop(push(2.push(1.empty))))  $1>[1]$  rule: eq pop(push(N:Nat, S:Stack))  $= S$ { N:Nat  $|\rightarrow 2$ , S:Stack  $|\rightarrow$  push(1,empty) }  $1\leq 1$ ] pop(push(2,push(1,empty))) --> push(1,empty)  $1 > [2]$  rule: eq top(push(N:Nat.S:Stack))  $= N$ { N:Nat  $|-$  > 1, S:Stack  $|-$  > empty }  $1 < 21$  top(push(1.empty)) --> 1  $1:$  NzNat  $(0.000 \text{ sec for parse}, 2 \text{rewrites}(0.000 \text{ sec}), 2 \text{ matches})$ 

#### Command set trace on shows rules applied in the reduction.

Wolfgang Schreiner

http://www.risc.jku.at

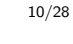

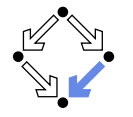

- 1. A Quick Overview
- 2. More Details
- 3 More Advanced Features

## **Identifiers**

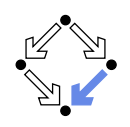

Almost arbitrary strings may denote names of sorts and operators.

- Identifier x-value
	- Difference term  $x y$ alue
- Identifier x+value
	- $\blacksquare$  Sum term  $x + y$ alue
- Identifier x\*value
	- $\blacksquare$  Sum term  $x * y$ alue
- $\blacksquare$

Always use blanks around infix/mixfix operators.

Wolfgang Schreiner

http://www.risc.jku.at

 $13/28$ 

# **Sorts**

A signature may introduce one or more sorts.

 $[sort1 sort2 ...]$ 

- Sequence of sort names separated by blanks.
	- Note the blanks after [and before ].
- Sorts may be partially ordered:

[ Nat < Int < Rat, Int < Float ]

- $Subsort < Supersort$
- Sort order is interpreted as set inclusion.
	- The type checker considers values of the subsort also as values of the supersort.

The use of subsorts may simplify specifications considerably.

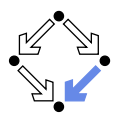

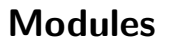

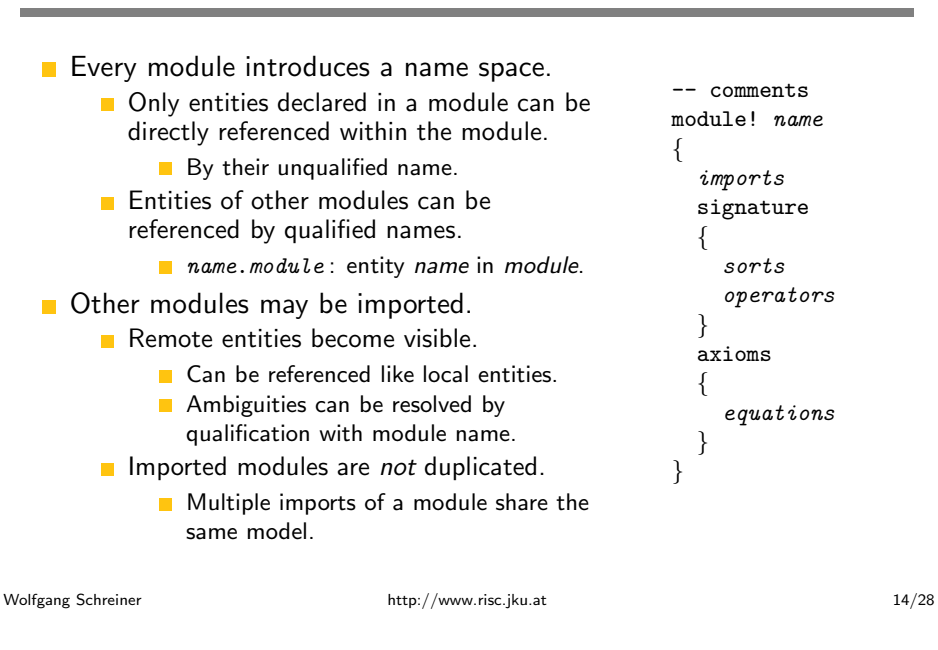

# **Operators**

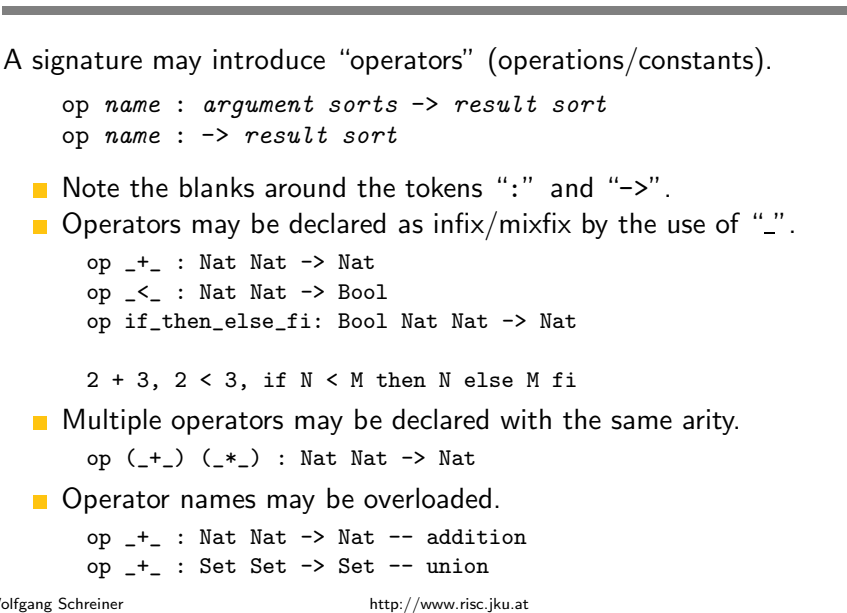

### **Predicates**

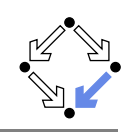

Predicates are operators with target sort Bool

```
op name: argument sorts -> Bool
pred name : argument sorts
```
pred can be used as a shorthand for predicate declarations.

pred < : Nat Nat

 $\blacksquare$  The (in)equality predicate is implicitly defined on each sort.

```
pred ==  : S S
pred =/- : S S
```
- Equality is defined in terms of evaluation.
	- $(t == t') = true$  iff t and t' evaluate to a common term.
- Works correctly iff term rewriting system is Noetherian and confluent.

#### CafeOBJ considers predicates just as normal operators.

```
Wolfgang Schreiner
```
http://www.risc.jku.at

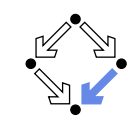

 $17/28$ 

### **Example**

```
modn1 \triangle 1 CCD
\sqrt{ }protecting (INT)
  signature
  \left\{ \right.op gcd : Int Int -> Int
  \mathcal{F}aryi\sqrt{ }vars N M : Int
     eq gcd(N, 0) = N.
     eq gcd(0, M) = M.
     ceq gcd(N, M) = gcd(N - M, M) if N \ge M and M \ge 0.
     ceq gcd(N, M) = gcd(N, M - N) if M \ge N and N > 0.
  \rightarrow\mathcal{F}\%GCD> reduce gcd(15, 12).
```
 $--$  reduce in %GCD :  $gcd(15, 12)$ 3 : NzNat  $(0.000 \text{ sec for parse}, 45 \text{ rewrites}(0.010 \text{ sec}), 95 \text{ matches})$ 

### **Axioms**

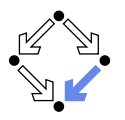

Axioms declare variables and (conditional) equations.

```
var name : sort.
vars namel name 2 \ldots: sort
eq term = term.
ceq term = term if boolean-term.
```
#### Syntax pitfalls:

- Note the blanks around the tokens " $\cdot$ " and "="
- Note the period "." preceded by a blank.
- Equations may be labeled:

var N : Nat eq [  $right-id$  ] :  $N+0 = N$ 

Labels are printed in reduction traces.

Equations of arbitrary shape are allowed but only especially constrained equations are used as reduction rules (to be discussed later).

Wolfgang Schreiner

http://www.risc.jku.at

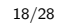

## **Context Variables**

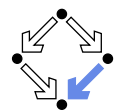

CafeOBJ> open GCD -- opening module GCD.. done. %GCD> let  $a = 15$ . -- setting let variable "a" to : 15 : NzNat  $\%GCD$  let b = 12. -- setting let variable "b" to :  $12 : \overline{N}$ zNat %GCD> show let [bindings]  $h = 12$  $a = 15$  $\sqrt[6]{GCD}$  reduce  $gcd(a, b)$ .  $--$  reduce in %GCD :  $gcd(15, 12)$ 3 : NzNat  $(0.000 \text{ sec for parse}, 45 \text{ rewrites}(0.000 \text{ sec}), 95 \text{ matches})$ 

#### Command 1et to bind variables in current module context.

## **Local Bindings**

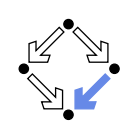

Unfortunately CafeOBJ does not support local bindings in a term.

Abstract specification:

 $f(x, y) = \text{let } z = x * x \text{ in } x + y * z$ 

 $CafeORI$ 

eq  $f(x, y) = f(x, y, x * x)$ eq  $f0(x, y, z) = x*y*z$ 

Use auxiliary operators as a substitute for local bindings

Wolfgang Schreiner

http://www.risc.jku.at

 $21/28$ 

## **Evaluating Terms**

A tight module defines a term rewriting system.

- (Conditional) equations define (conditional) rewrite rules.
	- eq  $t = t'$ , defines  $t \rightarrow t'$ .
	- $\blacksquare$  eq  $t = t'$  if  $b$ . defines  $t \rightarrow t'$  with condition  $b$ .
- Also the rewrite rules of the imported modules are included.
	- Rewrite rules of module BOOL are always included.
- Equations must satisfy two constraints to become rewrite rules.
	- 1. Every variable on the righthand side of the equation (or in the condition) must occur on the left-hand side.
	- 2. The lefthand side must not be a single variable.

The term rewriting system is not necessarily Noetherian and confluent (i.e. reductions need not terminate, different reduction strategies may give different results).

# **Operator Attributes**

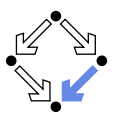

There is a shorthand notation for some special axioms. op name: argument sorts  $\rightarrow$  result sort { attributes } Example: op  $-+$  : S S -> S { assoc comm idem id:n } Predicate == considers these operation attributes. assoc(iative):  $x + (y + z) = (x + y) + z$ comm(utative):  $x + y = y + x$ idem(potent):  $x + x = x$ id:n:  $x + n = x$ Constructor attribute constr: Unused (treated as comment) by CafeOBJ. op nil :  $\rightarrow$  List { constr } op  $\leq$  : List List -> List { constr }

Wolfgang Schreiner

Wolfgang Schreiner

http://www.risc.jku.at

 $22/28$ 

# **Showing Rules**

```
CafeOBJ> open STACK
-- opening module STACK.. done.
XSTACK show rules
 -- rewrite rules in module : %STACK
 1:eqtop(push(N,S)) = N2:eq pop(push(N,S)) = S
%STACK> show all rules
 -- rewrite rules in module : %STACK
 1:eq \text{top}(\text{push}(N,S)) = N2 : eq pop(push(N,S)) = S3: eq [:BDEMOD] : sd(M:Nat, N:Nat) = #! (abs (-m n))
 4 : eq [:BDEMOD] : M:Nat + N:Nat = #! (+ m n)5: eq [:BDEMOD] : N:Nat * 0 = 06 : eq [:BDEMOD] : M:Nat quo NN:NzNat = #! (truncate m nn)
 7 : eq [: BDEMOD] : M: Nat rem NN: NzNat = #! (rem m nn)
 \ldots
```
#### Commands show rules and show all rules

## **Evaluation Strategy**

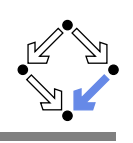

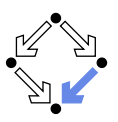

CafeOBJ supports various evaluation strategies.

- **Default strategy:** when evaluating a term  $f(\ldots, a_i, \ldots)$ .
	- **If first evaluate every**  $a_i$ **, for which there is a rewrite rule** 
		- $f(\ldots, t_i, \ldots) \rightarrow \ldots$  with a non-variable term  $t_i$  in the position of  $a_i$ .
	- then evaluate the whole term  $f(\ldots)$ .
- Alternative strategy may be specified by attribute strat:  $(ints)$ 
	- $\blacksquare$  ints is a list of integers denoting argument positions.
	- Positive number denotes eager evaluation on corresponding argument.
	- $\blacksquare$  Negative (or missing) number denotes lazy evaluation on argument.
	- $\Box$  0 denotes evaluation of the the whole term

op if then else fi : Bool Int Int  $\rightarrow$  Int { strat: (1 0) } : Int Int  $\rightarrow$  Int { strat: (1 2 0) }  $op_- +_$ : Elem List  $\rightarrow$  List { strat: (0) } op cons

### The chosen strategy may affect the result/termination of the evaluation.

Wolfgang Schreiner

http://www.risc.jku.at

 $25/28$ 

 $27/28$ 

# More Advanced Features

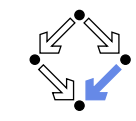

Further features of CafeOBI

- **T** Term rewriting commands.
	- CafeOBJ may be used for term rewriting/induction proofs (see chapters 9 and 10 of the manual).
- **Behavioral operators and behavioral equations.** 
	- Modeling object methods: an operator may have a special argument describing an "object" whose state is modified by the method.
- **Transitions** 
	- Non-symmetric relations between terms.
- Generalized module expressions:
	- Modules may be renamed and combined.
	- Modules may be parameterized.
	- Parameterized modules may be instantiated.

### A powerful module concept is crucial for "specifying in the large".

2 More Details

1. A Quick Overview

### 3. More Advanced Features

Wolfgang Schreiner

http://www.risc.jku.at

# **Parameterized Modules**

- $\blacksquare$  A "loose module" is a named specification with loose semantics. module\* ELEM { signature { [ Elem ] } } May be used as the "type" of a parameter in a tight module. module! STACK(E :: ELEM) { signature { [ Stack ] push : Elem.E Stack -> Stack  $\mathbf{L}$
- **The parameter may be instantiated by a matching tight module.** view NATELEM from ELEM to NAT { sort Elem -> Nat } module! NATSTACK  $\mathcal{L}$

```
-- introduces natural number stacks
  protecting (STACK(E <= NATELEM))
\mathcal{F}
```
### We are now going to present the theory of CafeOBJ-like specifications.